# **Using OpenIFS**

### Marcus Köhler

marcus.koehler@ecmwf.int

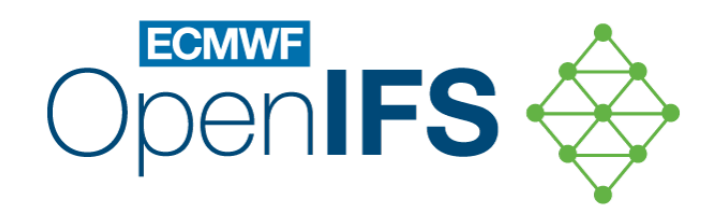

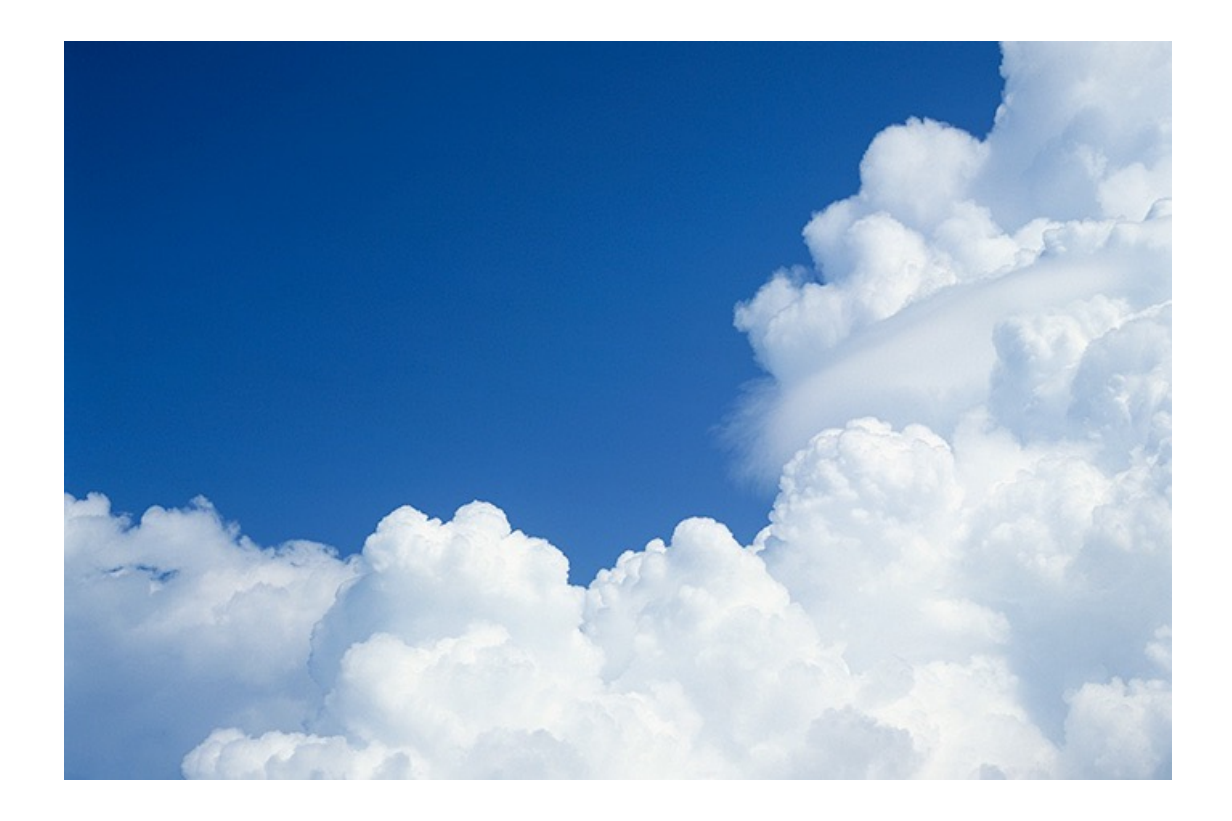

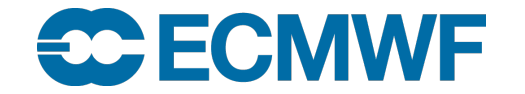

© ECMWF November 22, 2023

## How do I go about becoming a user of 0

#### • **Apply for an OpenIFS licence**

- OpenIFS is **licensed software**: use is permitted for research and enducation ([i.e. no operational or commercial usage\)](https://confluence.ecmwf.int/display/OIFS/OpenIFS+Support)
- Licence is **institutional**, free of charge, and perpetual
- Provides access to **support** and to the **Data Hub**
- **How do I start?**
	- $-$  **Download** model sources and **build the model** on your local s
	- Use **examples / case studies** to carry out forecast experiment
	- Join the **OpenIFS mailing list** and follow the **OpenIFS User Forum**:
		- https://confluence.ecmwf.int/display/OIFS/OpenIFS+Support

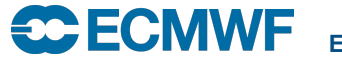

### How do I go about becoming a user of 0

#### • **Where c[an I get help?](mailto:openifs-support@ecmwf.int)**

- Check out the OpenIFS home page: https://confluence.ecmwf
- Find the User Guide, Documentation, How-to pages, Known is
- Are there other OpenIFS users at your institute or institutes your

https://confluence.ecmwf.int/display/OIFS/OpenIFS+licensed+i

- Join the **Forum** to ask questions
- Email openifs-support@ecmwf.int for assistance if you cannot for

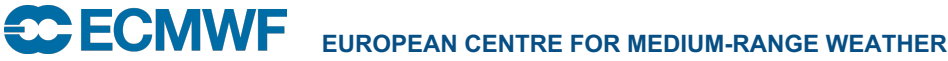

# **The OpenIFS Data Hub**

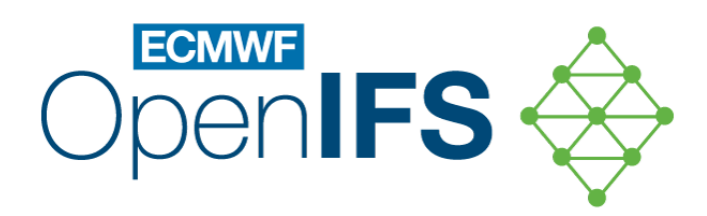

#### Marcus Köhler

marcus.koehler@ecmwf.int

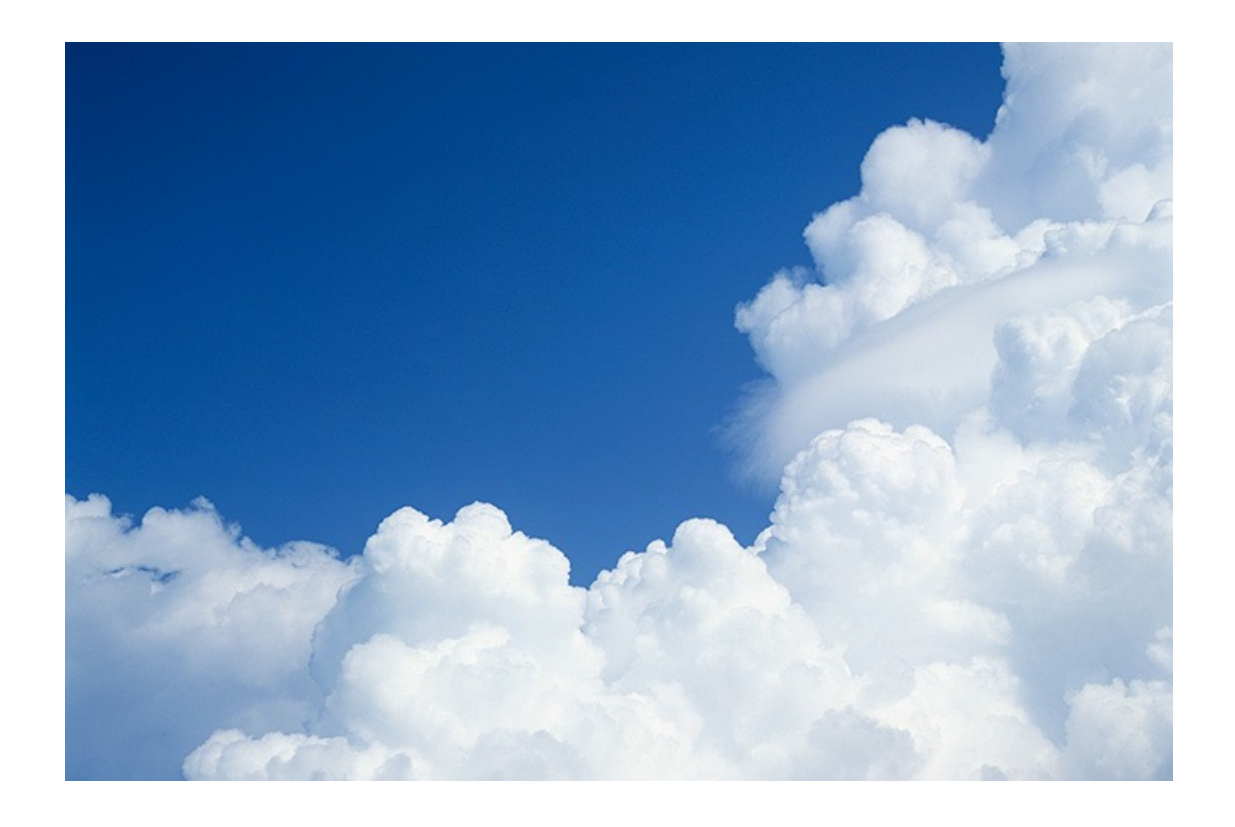

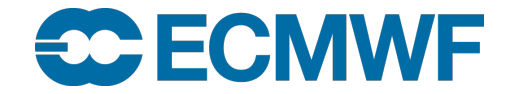

© ECMWF November 22, 2023

# OpenIFS Data Hub – Overview

- Since May 2023 the first version of the OpenIFS Data Hub in https://openifs.ecmwf.int/data-hub/
- It is a web-based facility [to generate initial experiment data for](https://confluence.ecmwf.int/display/OIFS/OpenIFS+Data+Hub)
- Model users can generate their data for forecast experiments with a web browser, use utilities like "wget" or similar
- The data is produced in the same way how OpenIFS staff ge i.e. the data packages are consistent with previously produc
- More details available on the OpenIFS web space here: https://confluence.ecmwf.int/display/OIFS/OpenIFS+Data+Hub

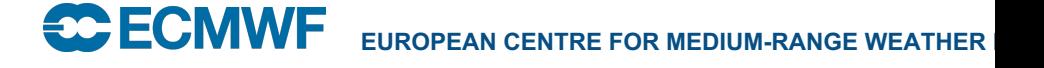